## **Foreman - Feature #13887**

## **Configure noVNC ports via web interface**

02/24/2016 02:21 PM - Landon Thomas

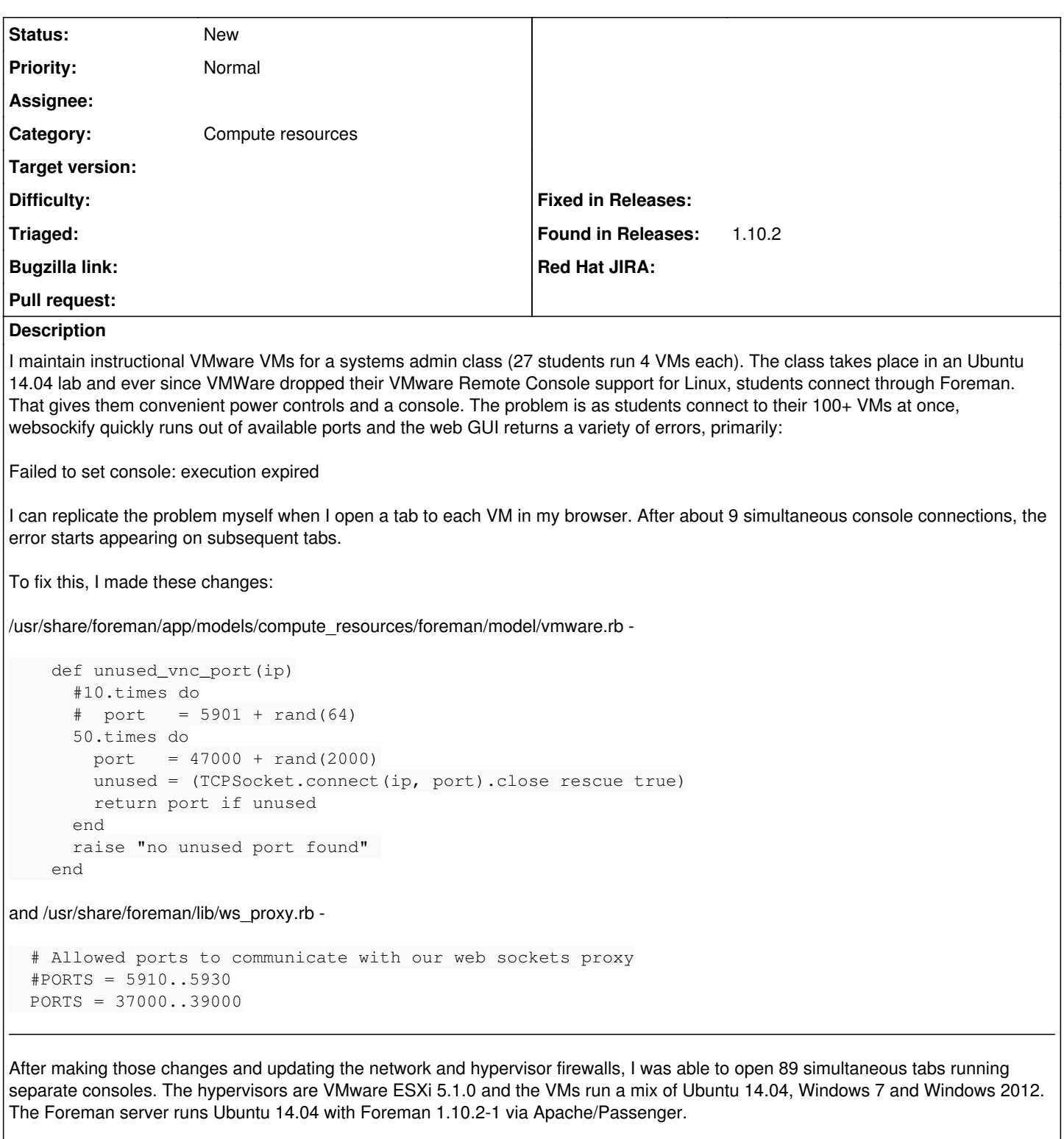

My feature request is to allow both port ranges to be modified and expanded in the web GUI settings menu rather than editing the code directly. I currently have a dpkg hold on 10 Foreman-related Ubuntu packages to prevent them from updating and breaking my changes.

## **History**

## **#1 - 02/25/2016 03:07 AM - Dominic Cleal**

*- Category set to Compute resources*